## **Adabas Fastpath Message Format**

Unless suppressed, Adabas Fastpath messages are displayed on the operator console.

The messages have the following general format:

AFP-nnnn-ss MESSAGE TEXT

where *nnnn* is the message number and *ss* is the (hexadecimal) severity code. Certain messages have additional information following the message text.

Console messages can be suppressed using the buffer parameter Message Level. For example, if Message Level is set to *0A*, any message with a severity code of 04 or 08 will not be printed.

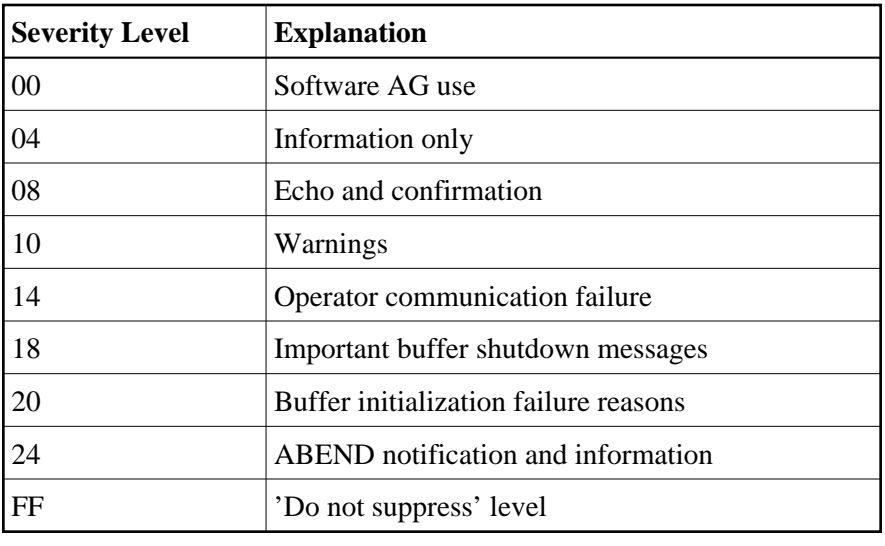

The following table explains the general meaning of each severity level: